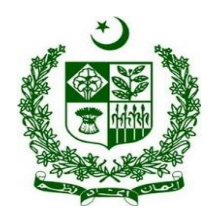

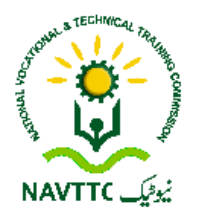

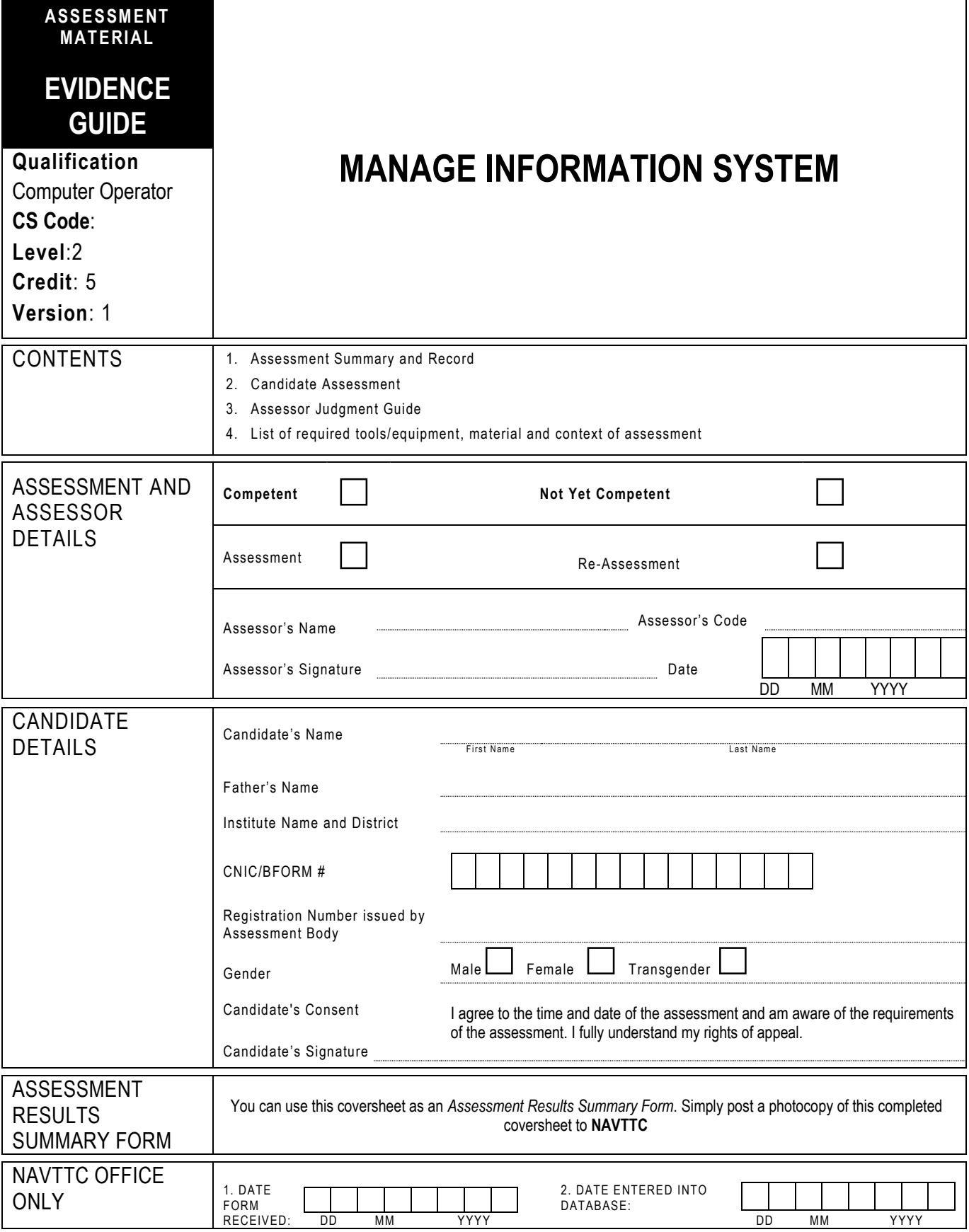

# **1 ASSESSMENT SUMMARY & RECORD**

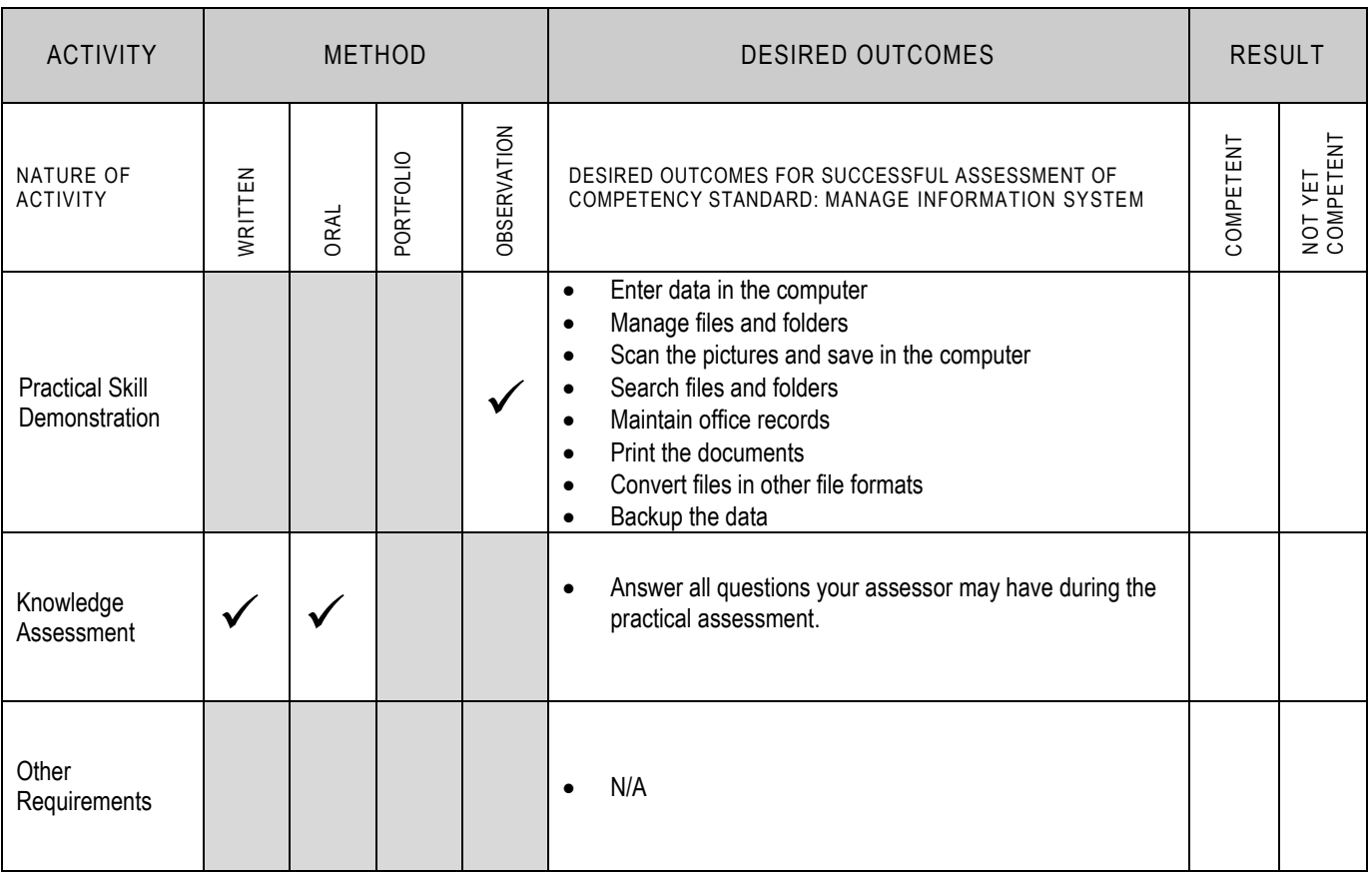

### **2 CANDIDATE ASSESSMENT**

Candidate's Name………………………………………………......Father's Name …………………………………………………………………..

#### **ALL WORK ASSESSED IN THIS COMPETENCY STANDARD MUST BE YOUR OWN WORK.**

### **GUIDANCE TO CANDIDATE**

To meet this standard you are required to complete the following tasks within **two(2) hours** timeframe:

- Prepare a document in MS-Word with the typing speed of 40 WPM (words per minute) as attached in Annexure-1
- Scan picture provided in Annexure-2 and place it at the place given in Annexure-1
- Create a folder with the name 'Assessment' in D:/ drive of the computer
- Save typed document with the name 'Social Networking' in the 'Assessment' folder
- Search a file with the name of 'Social Networking' in the computer
- Print the file of 'Social Networking'
- Convert this MS-Word file of 'Social Networking' into PDF file format
- Create a backup of the file of 'Social Networking' on the server

**Important Note:** The following general performance criteria will be followed and performed in all the tasks (where applicable) by the candidate in order to meet this standard.

- $\checkmark$  Follow health and safety procedure as per the requirements of given task
- $\checkmark$  Prepare work station as per the requirements of task
- $\checkmark$  Select tools/ equipment as per the requirements of task
- $\checkmark$  Report to supervisor in case of any contingency after taking necessary actions
- $\checkmark$  Complete the work by following sequence of operations
- $\checkmark$  Perform task(s) within standard timeframe

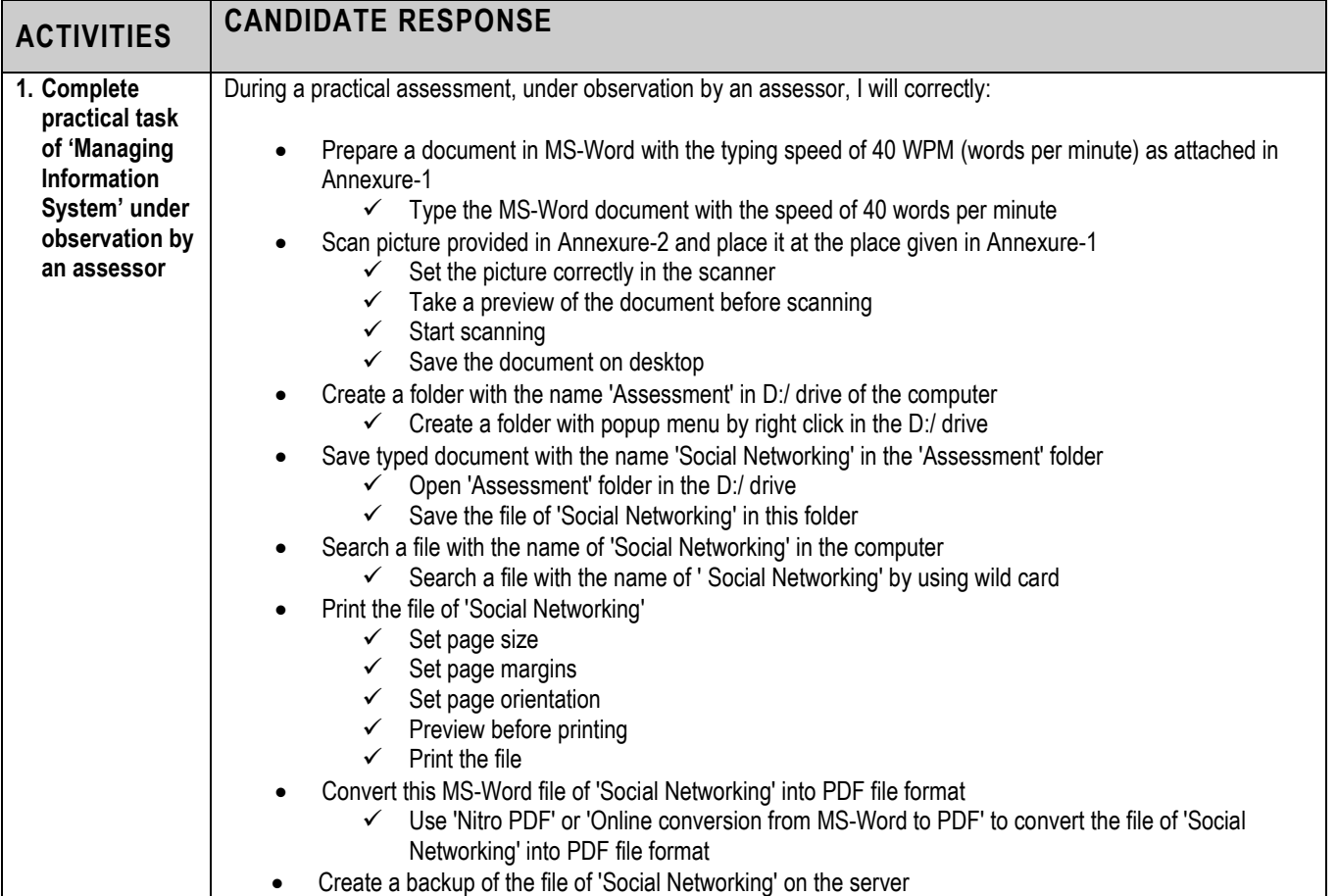

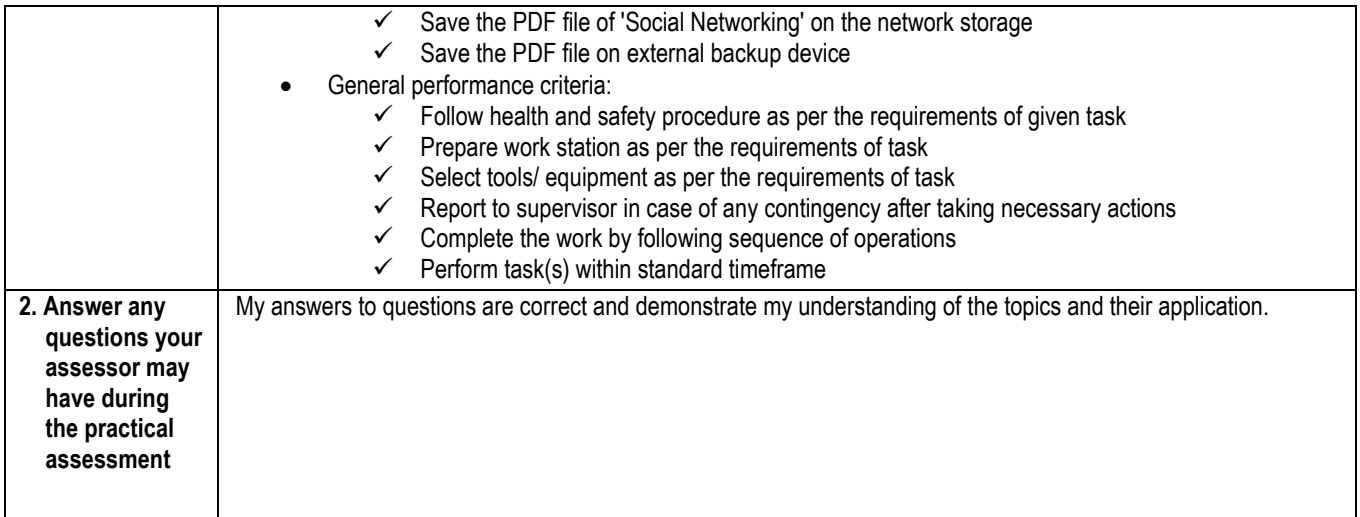

 $\overline{\phantom{a}}$ 

# **3 ASSESSOR JUDGEMENT GUIDE**

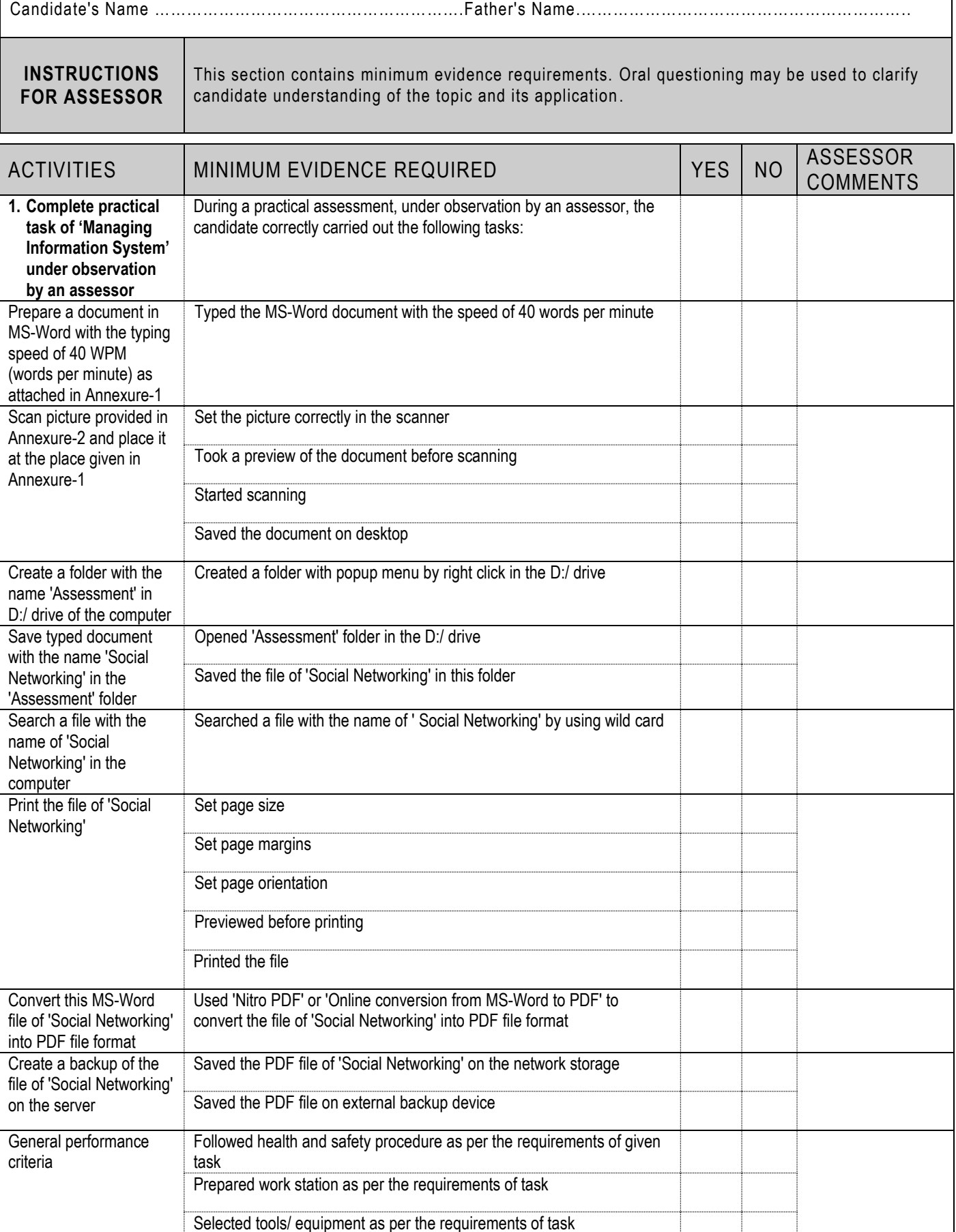

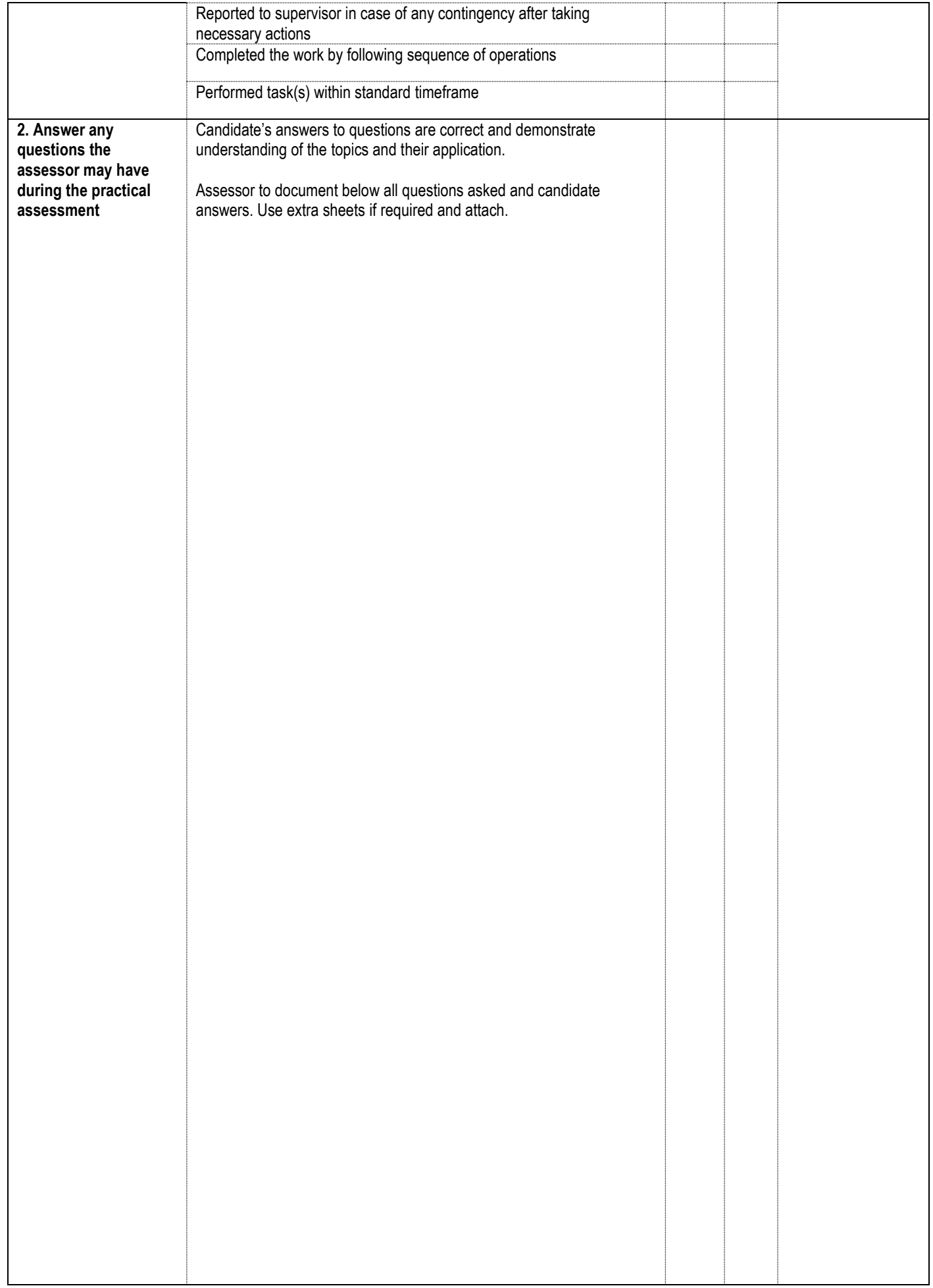

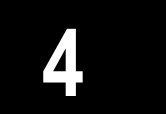

## **LIST OF TOOLS, EQUIPMENT, MATERIAL AND CONTEXT OF ASSESSMENT**

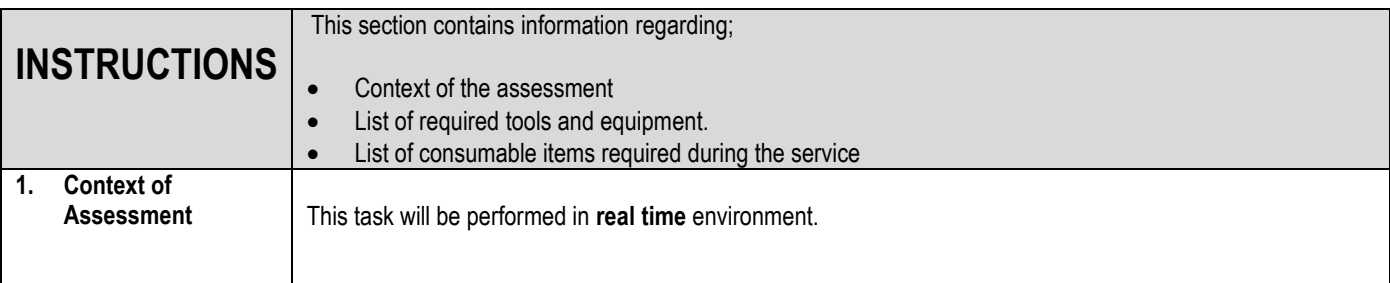

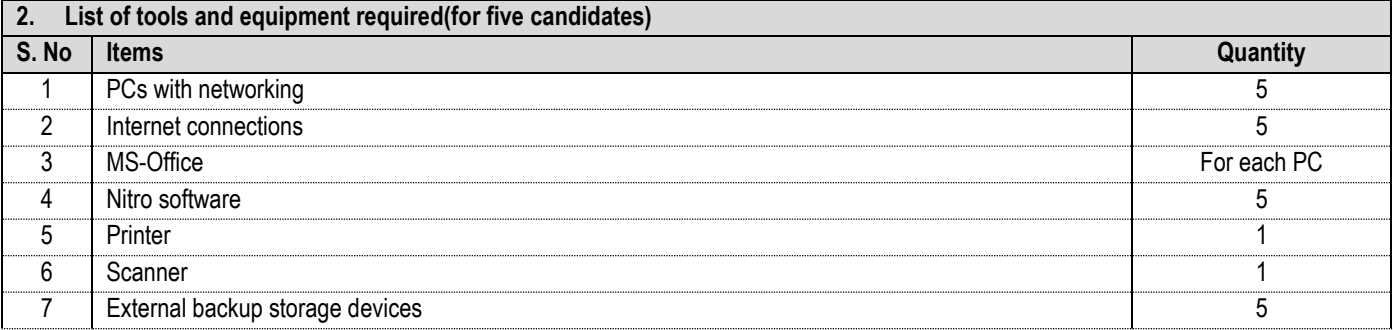

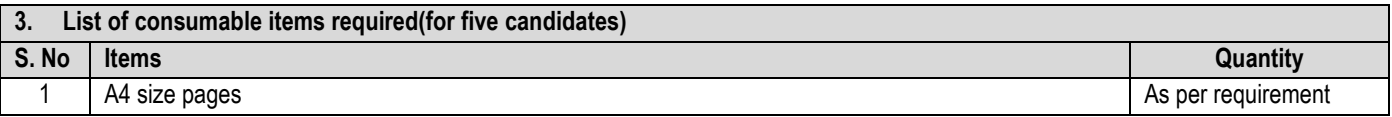

### **Annexure-1**

Scan and place picture given in annexure-2

In the twenty-first century, all activities are through the internet and the social networking sites have taken up so much that now, we just cannot be away from them. With plenty number of social networking sites, connecting to friends and family who are very far away from uses made so simple and easy that is just feels that we are talking over a cup of coffee.

Social networking sites not only enable us to stay in contact with friends and families, but also help ones to expand their horizon by getting in touch with people of similar tastes, likes, interests, ideas irrespective of their caste, creed or distance. The most commonly used social networking sites are Facebook, Twitter, Google Plus, Flickr and so on. With so many social networking sites, one gets to meet groups of people that are with similar thoughts and likes. One could also express their views on public matters on such platforms. Apart from connecting with people, job openings, business expansions, online business are all possible with the help of social networking sites. There are specific sites especially for jobs alone, or for business marketing alone, which makes transactions much more easier and faster.

However, along with the advantages also comes the package of disadvantages. Social networking sites have been used in the wrong manner with false identities to spread false and abusive messages. Lot of valuable time gets lost, when people spend more time to social networking sites when at work. There have been situations where people get addicted to social networking sites and have led to depression viewing others profiles. The impact of social media is too high that one could get affected either in the right manner or in the wrong manner.

Social networking sites have emerged as a powerful resource for effective communication, interaction and connecting people across the globe for personal and official needs, there by letting one another grow and develop and extend more than they could in every possible manner. With the advancing of technology, communication has also advanced and helps one to grow in all aspects of life.

### **Annexure-2**

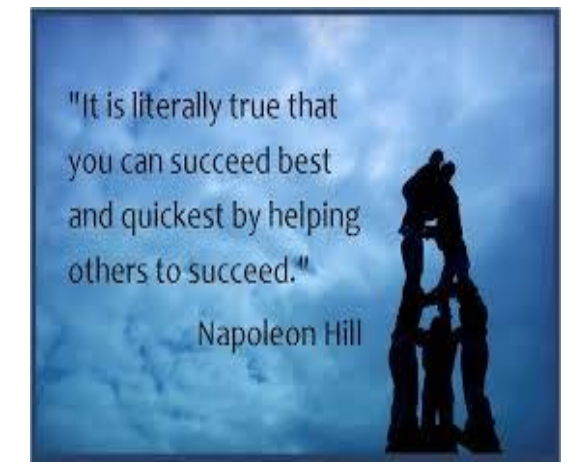